## **Korrekturen zum Standbogen SK10 mit Stand 24.02.2023**

## **1.SK10 -Korrektur: Bereich Herausgeber**

Nach Copyright ein Blank einsetzen. "Diese Karte ist gesetzlich geschützt." ändern in

"Diese Karte ist urheberrechtlich geschützt."

## **Alt:**

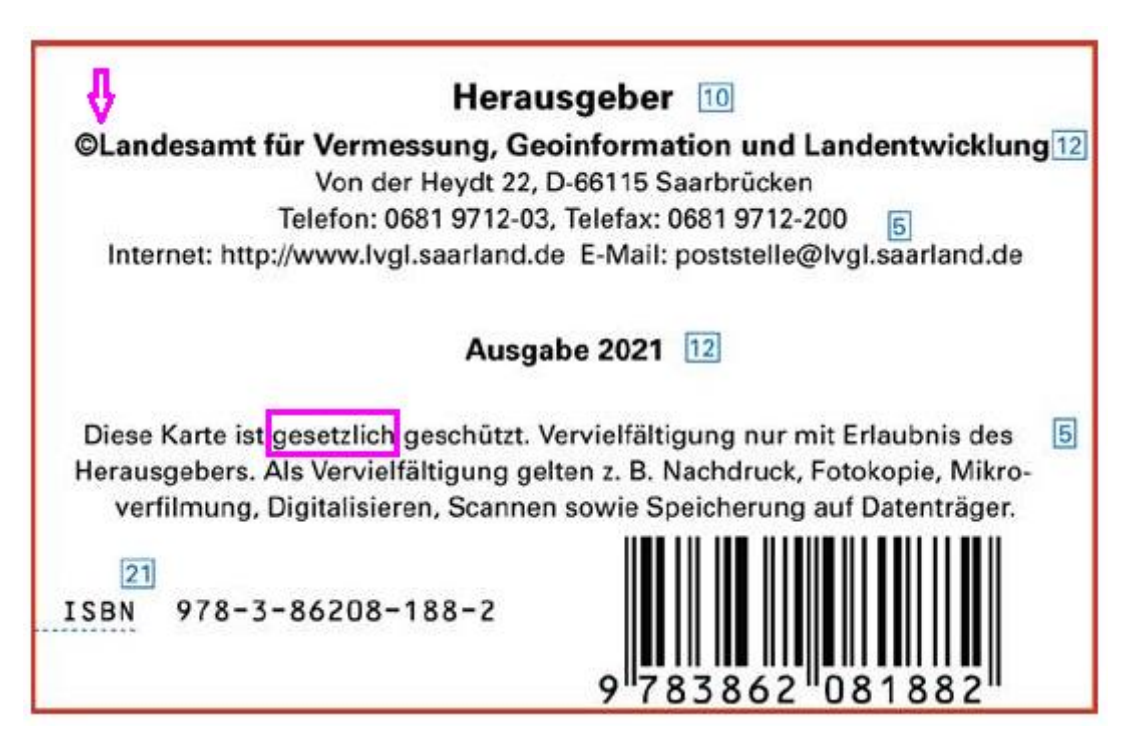

**Neu:**

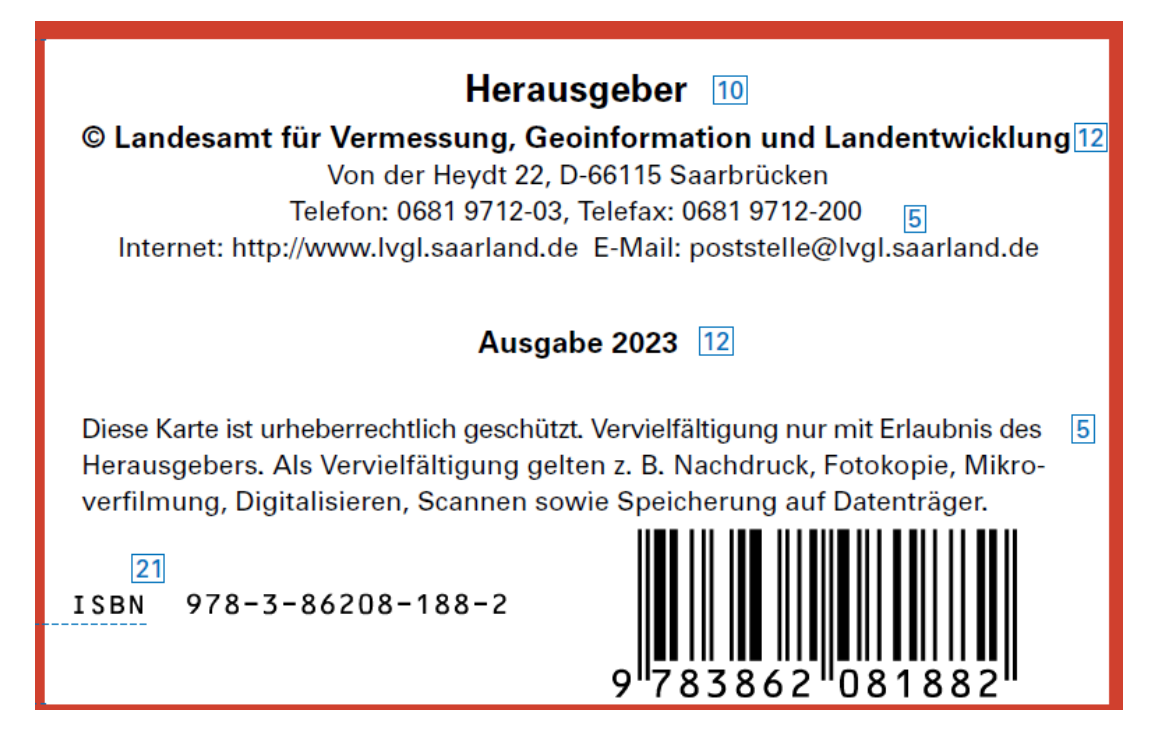